*Manuale delle procedure di certificazione del PR Campania FSE+ 2021/27 - Allegato 4\_C\_vers. . 1/2024*

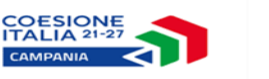

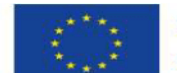

**Cofinanziato** dall'Unione europea

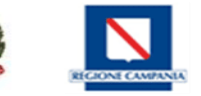

### **PR Campania FSE+ 2021/27**

## **Allegato 4\_C Richiesta ritiro PROGETTO da DOMANDA DI PAGAMENTO a causa di IRREGOLARITÀ**

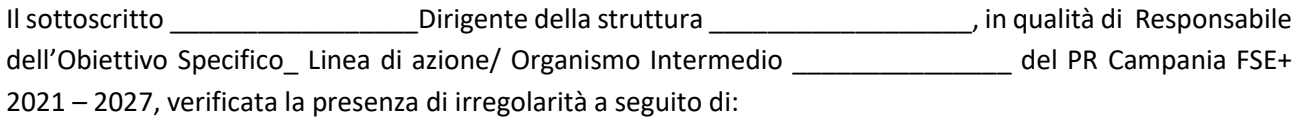

( ) Controlli di I Livello \_\_\_\_\_\_\_\_\_\_\_\_\_\_\_\_\_\_\_

( ) Controllo dell'Autorità di Audit \_\_\_\_\_\_\_\_\_\_\_\_\_\_\_\_\_\_\_

( ) Controllo Commissione Europea e/o altri Organismi \_\_\_\_\_\_\_\_\_\_\_\_\_\_\_\_\_\_\_

( ) Altro (motivare) \_\_\_\_\_\_\_\_\_\_\_\_\_\_\_\_\_\_\_\_\_\_

#### **CHIEDE**

Il ritiro del seguente **intervento,** decertificandone le spese (identificate nella tabella sottostante) dalla prima Domanda di Pagamento utile, **certificate nell'anno contabile\_\_\_\_\_\_\_\_\_\_\_\_\_\_\_\_\_**:

- **Importo:**
- **Progetto:**
- **Linea di azione**
- **Codice Locale S.U.R.F**
- **CUP**

#### **A causa di IRREGOLARITÀ**

\_\_\_\_\_\_\_\_\_\_\_\_\_\_\_\_\_\_\_\_\_\_\_\_\_\_\_\_\_\_\_\_\_\_\_\_\_\_\_\_\_\_\_\_\_\_\_\_\_\_\_\_\_\_\_\_\_\_\_\_\_\_\_\_\_\_\_\_\_\_\_\_\_\_\_\_\_\_\_\_\_\_\_\_\_\_

per la seguente **MOTIVAZIONE** *(fornire una esauriente descrizione della irregolarità riscontrata***)** :

 *Manuale delle procedure di certificazione del PR Campania FSE+ 2021/27 - Allegato 4\_C\_vers. . 1/2024*

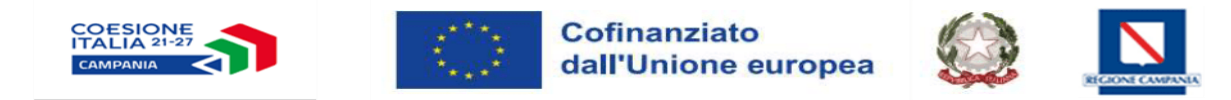

# **Tabella spese da ritirare progetto**

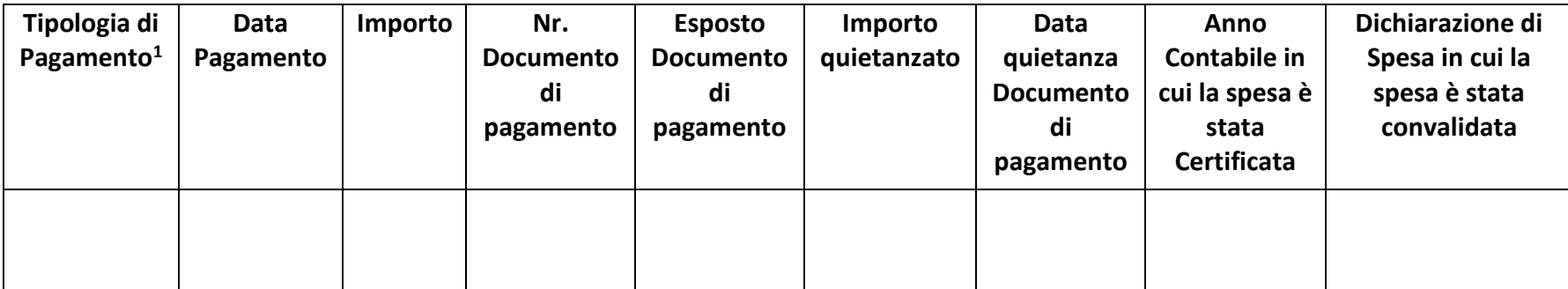

Data Firma digitale del Responsabile

- Anticipo

- Pagamento intermedio;

- Saldo.

<sup>1</sup> Si fa riferimento alla sezione sul sistema informativo SURF dei pagamenti dell'intervento – è possibile indicare come pagamento: